## **MS Excel - Uživatelské rozhraní**

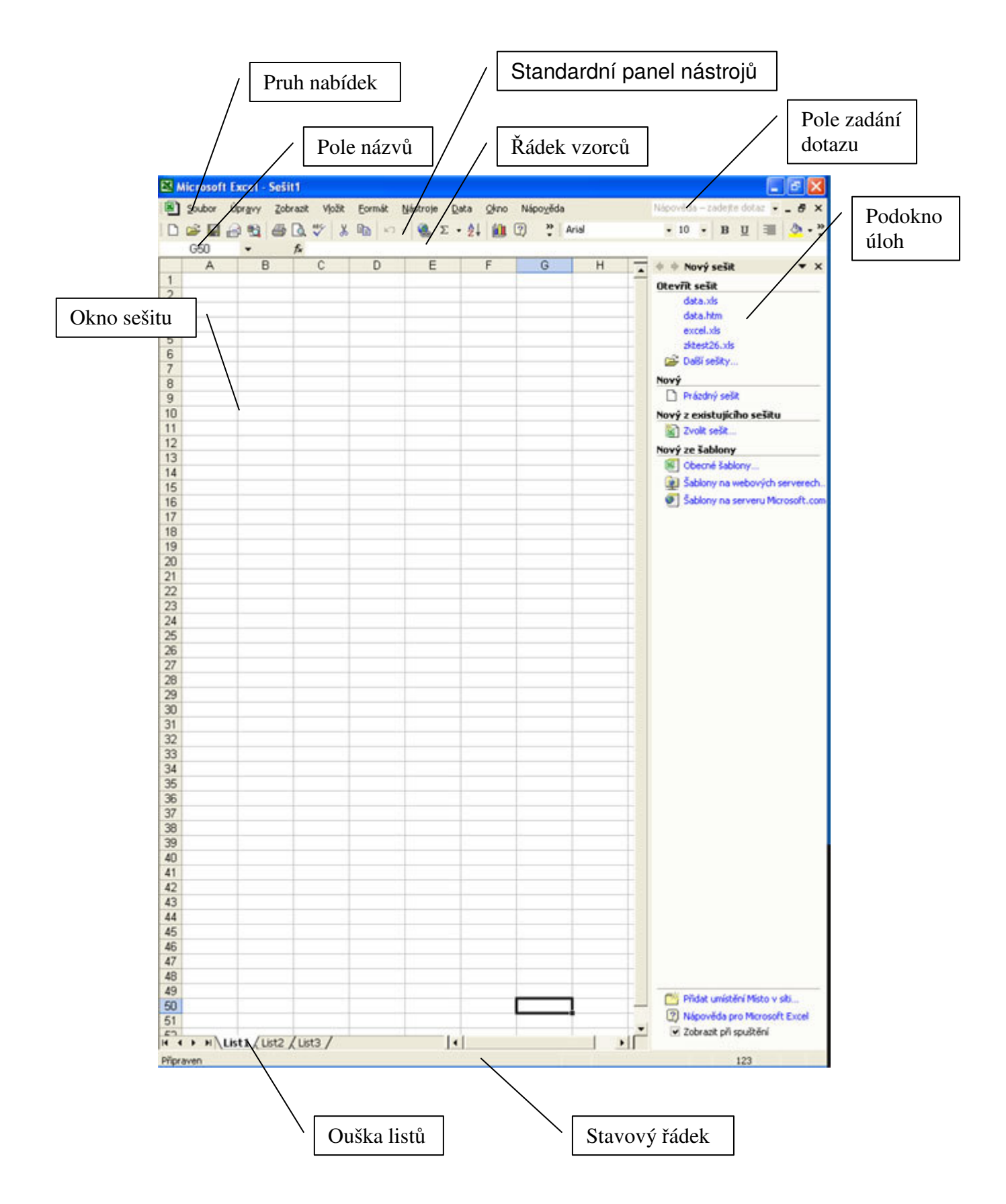